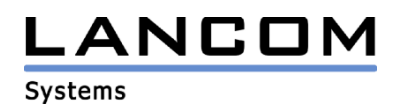

# Informationen zur

# **LCOS Software Release 6.06**

# für LANCOM Router und Wireless LAN Access Points

Copyright (c) 2002-2006 LANCOM Systems GmbH, Würselen (Germany)

Die LANCOM Systems GmbH übernimmt keine Gewähr und Haftung für nicht von der LANCOM Systems GmbH entwickelte, hergestellte oder unter dem Namen der LANCOM Systems GmbH vertriebene Software, insbesondere nicht für Shareware und sonstige Fremdsoftware.

LANCOM Systems GmbH Adenauerstrasse 20 / B2 52146 Würselen Germany

Internet: http://www.lancom.de

03.04.2006, SThoss

### **Inhaltsübersicht**

- 1. Einleitung
- 2. Neue Features, Änderungen und Historie
- 3. Bemerkungen

### **1. Einleitung**

LCOS ("LANCOM Operating System") ist das Betriebssystem für alle LANCOM Router und Wireless LAN Access Points. Im Rahmen der von den Produkten vorgegebenen Hardware ist die jeweils aktuelle LCOS Version für alle LANCOM Produkte verfügbar und wird von LANCOM Systems kostenlos zum Download angeboten.

Dieses Dokument beschreibt die Neuerungen der LCOS Software Release 6.06, sowie die Änderungen zur Release 5.20.

#### **Warnhinweis**

**Bitte sichern Sie vor dem Update Ihrer LANCOM-Geräte auf die LCOS-Version 6.0 unbedingt Ihre Konfigurationsdateien!** 

**Wegen der umfangreichen Feature-Erweiterungen ist ohne eine solche Sicherung ein Downgrade auf die alte Firmware nicht mehr automatisch möglich.**

**Wenn Sie Geräte, die Sie nur über eine Routerverbindung oder WLAN Brücken erreichen können, updaten möchten, bedenken Sie bitte, dass Sie zuerst das remote LANCOM und anschliessend das lokale Gerät updaten.**

#### **Hinweis zur Verwendung von Zertifikaten**

**Bevor Sie Zertifikate in das LANCOM laden können, müssen Sie den aktuellen Konverter installieren. Die entsprechende Konverterdatei finden Sie im Downloadbereich Ihres Gerätes. Der Upload des Konverters wird genau wie ein Firmwareupdate durchgeführt.**

#### **Hinweis zur Verwendung von Konvertern**

**Damit Sie eine Firmware ab Version 6.0 in Ihrem LANCOM 15x1, 1611+, 821+ und DSL/I-10+ nutzen können, muss im Speicher Ihres Gerätes genügend Platz vorhanden sein.**

**Durch zahlreiche neue Funktionen in der Firmware ist es bei Ihrem Gerät jetzt nicht mehr möglich, zwei vollwertige Firmwareversionen gleichzeitig zu speichern. Um mehr Platz im Speicher zu schaffen, muss statt einer vollwertigen Firmware zunächst eine eingeschränkte, kleinere Firmware eingerichtet werden. Hierdurch steht für die andere Firmware im Gerät erheblich mehr Speicher zur Verfügung.**

**Diese Einrichtung ist nur einmalig erforderlich und wird mit der so genannten "Konverter-Firmware" durchgeführt (siehe Liesmich.pdf der betroffenen Geräte).**

**Nach dem Einspielen der Konverter-Firmware steht die Firmsafe Funktion des LANCOM nur noch in eingeschränktem Umfang zur Verfügung. Das Update auf eine neuere Firmware ist weiterhin problemlos möglich. Das LANCOM arbeitet nach einem fehlgeschlagenen Update jedoch mit einer Minimalfirmware, die Ihnen ausschließlich den lokalen Zugriff auf das Gerät erlaubt. Alle erweiterten Funktionalitäten, insbesondere die Remote Administration, sind nicht verfügbar, solange die Minimalfirmware aktiv ist.**

**Um dem LANCOM 1611+ weiterhin die volle Firmsafe-Funktionalität zu sichern, gibt es für diesen Router alternativ eine Firmware 6.07, welche lediglich Bugfixes und keine neuen Features enthält.**

# .ANCOM **Systems**

#### **Hinweis**

**Die LCOS Versionen ab 5.20 enthalten für LANCOM 821+, 1521, 1721, 1722, 1821 einen neuen ADSL Linecode. Dieser neue Linecode beinhaltet für die Geräte 821+, 1721, 1722 und 1821 (ab Release E) die ADSL2+ Unterstützung. Das 1521 kann mit diesem Linecode an ADSL2 Anschlüssen betrieben werden. Weiterhin wird natürlich auch der normale ADSL Anschluss unterstützt.** 

**Dennoch bieten wir für diese Geräte alternativ eine LCOS Version 5.21 (6.x1…) an, die den bisherigen ADSL Linecode verwendet.**

Aus patentrechtlichen Gründen muss die Verwendung der Funktion "Dynamic VPN" mit **Übertragung der IP-Adressen über den ISDN-Anschluss lizensiert werden. Diese Betriebsart kommt in der Regel dann zum Einsatz, wenn Sie VPN-Kopplungen mit beidseitig dynamischen IP-Adressen nutzen und dabei keine Dynamic-DNS-Dienste verwenden. Alle anderen Betriebsarten von Dynamic VPN (also die Übermittlung der IP Adresse per ICMP, das Anklopfen bei der Gegenstelle per ISDN, um einen Rückruf herbeizuführen etc.) sind davon nicht betroffen.**

**Die Registrierung erfolgt anonym über das Internet, es werden keine Personen- oder unternehmensspezifischen Daten übertragen.**

**Zur Registrierung der "Dynamic VPN" Option benötigen Sie Administratorrechte auf dem LANCOM-Router.**

**LANconfig erkennt beim Prüfen der Geräte z.B. direkt nach dem Programmstart automatisch, wenn ein Gerät aufgrund seiner Konfiguration registriert werden muss. Nach der Bestätigung der entsprechenden Meldung überträgt LANconfig automatisch ausschließlich die Seriennummer des Gerätes an den Registrierungsserver von LANCOM Systems. Der Freischaltcode wird dann ebenfalls automatisch an das Gerät zurückübertragen und aktiviert. Der Vorgang kann in der Statuszeile von LANconfig beobachtet werden.**

**Zur Registrierung über WEBconfig wird die Chargen- bzw. Seriennummer des zu registrierenden Produkts benötigt. Sie finden diese Informationen auf der Unterseite des Gerätes.**

**Beim Anmelden auf dem Gerät mit WEBconfig finden Sie auf der Startseite einen Link, der Sie zum Formular auf dem Registrierungsserver von LANCOM Systems führt. Geben Sie dort die Chargen/Seriennummer des Gerätes und auf Wunsch Ihre Emailadresse an.** 

**Nach dem Absenden der Registrierungsanforderung erhalten Sie den Freischaltcode für das Gerät. Um diesen Freischaltcode in Ihren Router zu laden, gehen Sie bitte wie folgt vor: Melden Sie sich mit Administratorrechten unter WEBconfig auf dem entsprechenden Gerät an.**  Wählen Sie auf der Startseite den Eintrag "Software-Option freischalten" aus. Geben Sie auf der folgenden Seite den Freischaltcode ein und bestätigen Sie mit "Setzen".

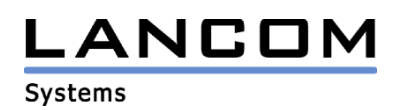

### **2. Neue Features, Änderungen und Historie**

### **LCOS Änderungen von 6.04.0015 -> 6.06.0012**

#### **Korrekturen/Anpassungen:**

#### **VoIP:**

- Unterstützung von Direct Dial In (DDI) bei ISDN Anschlüssen
- Unterstützung von Keypad Facility zur Abfrage von Dienstmerkmalen bei der Vermittlungsstelle/TK-Anlage
- Kommt ein Ruf vom SIP herein, der ein führendes "+"-Zeichen in der Rufnummer enthält, dann wird dieses "+"-Zeichen durch ein "00" ersetzt. Hierdurch ist auch die Rückruffunktion nutzbar.

#### **WLAN:**

- Verbesserung des DFS-Verhaltens bzgl. Phantom-Erkennungen
- Kompatibilität mit Symbol Scannern, bei Verwendung von WPA, verbessert.

#### **Diverse:**

- Die Zuordnung ISDN-Interface <-> ISDN-LED beim LANCOM 1722 wurde korrigiert.
- Eine VPN-Verbindung zwischen LAN- und DMZ-Interface eines LANCOM 7011 kann wieder hergestellt werden.
- Der 802.1x-Benutzername wird im Syslog ausgegeben.
- Verwendung eines neuen ADSL2+-Lincodes.

# **LCOS Änderungen von 6.02.0008 -> 6.04.0015**

#### **Korrekturen/Anpassungen:**

#### **VPN:**

- Die IP-Adressen in der ESP-Statistik werden nun im richtigen Format ausgegeben.
- Eine dynamische VPN Verbindung kann wieder über den B-Kanal aufgebaut werden.

#### **VoIP:**

- Telefonate über einen SIP T-Online Account sind nun möglich
- Über einen SIP Account bei WEB.DE kann nun auch telefoniert werden, wenn für die Qualität "minimale Bandbreite" konfiguriert wurde.
- Generelle Verbesserung des VoIP Call Managers

#### **Diverse:**

- Ist der Mail-Server nicht direkt erreichbar (z.B. über VPN), dann wird der Mailversand nicht blockiert, wenn die erste Zustellung scheitert.
- Eine Protokollumschaltung des ADSL-Interfaces wird auch dann berücksichtigt, wenn es noch keinen Sync gegeben hat.
- Die DNS-Weiterleitung auf gerouteten Verbindungen funktioniert wieder.
- Die Trace MAC kann im WEBconfig wieder geändert werden.
- Die Verwendung einer 2. Funkkarte im 3x50 führt nicht mehr zu Absturz des Accesspoints, wenn das dazugehörige logische Netz noch deaktiviert ist.
- Eine RAS-Einwahl über V.110 wird bei erhöhter Routerlast nicht mehr getrennt.

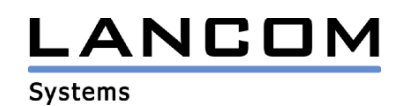

# **LCOS Änderungen von 6.00.0017 -> 6.02.0008**

#### **Korrekturen/Anpassungen:**

#### **VoIP:**

- Für die ISDN-Benutzer ist die Blockwahl-Erkennung nun deaktiviert.
- Die Codec-Auswahl wurde überarbeitet.
- Probleme der Telefonie über VPN Peer-to-Peer Verbindungen wurden behoben.
- Die Firewall filtert bei maskierten VPN-Verbindungen nicht mehr die RTP-Datenströme.

#### **Diverse:**

- Die UMTS-Karten Novatel U530 / U630 werden vom 3X50 erkannt
- Aufbau der Kanalbündelung überarbeitet
- Änderungen von Tabelleneinträgen im WEBconfig2 führen nicht mehr zur Duplizierung der Einträge.
- Die VPN-Verhandlung wird nun immer auf dem richtigen Loadbalancer-Kanal durchgeführt.

# **LCOS Änderungen von 5.20.0057 -> 6.00.0017**

#### **Neue Features:**

#### **VoIP:**

Implementation des VoIP Call Managers (VCM)

#### **Routing:**

- Verbesserung des Datendurchsatzes
- Der Loadbalancer kann nun auch auf unmaskierten Verbindungen genutzt werden (z.B. LAN-LAN Kopplung).

#### **Diverses:**

Unterstützung der neuen UMTS/HSDPA Karte der Telekom mit der Modell-Bezeichnung GT 3G+ EMEA

#### **Korrekturen/Anpassungen:**

#### **VPN:**

- Eine VPN-Verbindung mit Routing-Tag 1 kann nun auch über den D- bzw. B-Kanal aufgebaut werden.
- Schlägt das Polling für eine Internetverbindung fehl, dann wird hierdurch auch eine Backupverbindung aufgebaut, die direkt für z.B. eine VPN-Verbindung angegeben wurde.

#### **WLAN:**

Die Spalte "Reason" in der WLAN-Log Tabelle wurde erweitert, so dass Meldungen hier nicht abgeschnitten werden.

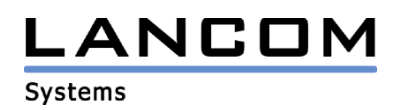

#### **Routing:**

- Über ein LAN-LAN Routing kann wieder passives FTP genutzt werden.
- Proxy-ARP kann ohne Sperr-Route auf das eigene Netzwerk verwendet werden.
- Multi-/Broadcasts werden nicht mehr durch ein exklusiv genutztes DSLoL-Interface an andere Interfaces weitergeleitet.
- Korrektur der TCP-Paketbestätigung, so dass der TCP-Datenstrom (z.B. Telnet-Sitzungen) nicht ins Stocken gerät

#### **Diverses:**

- Korrektur der LAN-Verbindungseintellung
- Die Gültigkeitsdauer der NetBIOS-Registrierung kann konfiguriert werden.
- Es wird nur noch alle 5 Minuten versucht, den DNS/NetBIOS Namen einer Accounting Station zu ermitteln, was zu einer Performancesteigerung führt.
- Die Firewall erkennt nun auch mehrere DNS-Requests von einem Client, die mit dem gleichen Quellport verschickt werden, und ordnet diese der gleichen Session zu.
- Bei einer RAS Einwahl mit Rückruf kann nun auch wieder eine IP-Adresse aus einem Pool zugewiesen werden.
- Die Scriptbefehle werden nun immer passend zur verwendeten Sprache erzeugt.
- Die CRON-Tabelle kann nun durch Scripting richtig gefüllt werden.
- Ein ICMP Connection Error auf Plain IP-Verbindungen löst nun auch den VRRP-Backup Fall aus.
- Ein Script kann auch ohne ein anschließendes "exit" in das Gerät geladen werden

### **3. Bemerkungen**

Wenn Sie Ihr Gerät auf eine neue Version aufrüsten wollen, installieren Sie bitte zuerst die aktuellen LANtools. **Vor dem Firmware-Upload sollten Sie die Konfigurationsdatei des Routers sichern.** Anschließend können Sie im Programm LANconfig über den Button "Firmware-Upload" die aktuelle LCOS Version in das Gerät laden.

Grundsätzlich empfehlen wir Ihnen ein Firmwareupdate nur dann durchzuführen, wenn Sie eines der neuen Features benötigen.

Bitte beachten Sie, dass es für Ihr Gerät verschiedene Upload-Dateien geben kann. Weitere Informationen hierzu finden Sie in der LIESMICH.PDF Datei im Download-Bereich Ihres Gerätes auf unserer Homepage.